# Busco on HPC cluster:

#### *What is Busco?*

BUSCO provides measures for quantitative assessment of genome assembly, gene set, and transcriptome completeness based on evolutionarily informed expectations of gene content from near-universal single-copy orthologs.

#### The full documentation for Busco is found in the following links:

[User Guide](https://busco.ezlab.org/busco_userguide.html)

[GitLab](https://gitlab.com/ezlab/busco)

## Versions Available:

 $\bullet$  Busco –v4.0.2

### *How to load a version of Busco?*

To load a version of Busco on the HPC, use the following command:

module avail bio/busco

The version will be listed. To use a version of software, use following command:

module load bio/busco/4.0.2

Verify by using this command:

module list

The loaded software and dependencies, a lot of secondary softwares in this case, will be shown.

#### *How to use Busco on the cluster?*

There are two methods to run Busco on the cluster.

#### The Interactive Way:

To run the program interactively, follow the steps:

```
#Open a bash session on compute node
srun -p main --qos main -n 1 -c 12 --mem 10G --pty bash
#Load the module
module load bio/busco
busco --help
```
This method is ideal for a short job run which produces runtime output and to debug the codes.

### The Script (Preferred):

To run a slurm job, the user must prepare input files. For this example, get input files with,

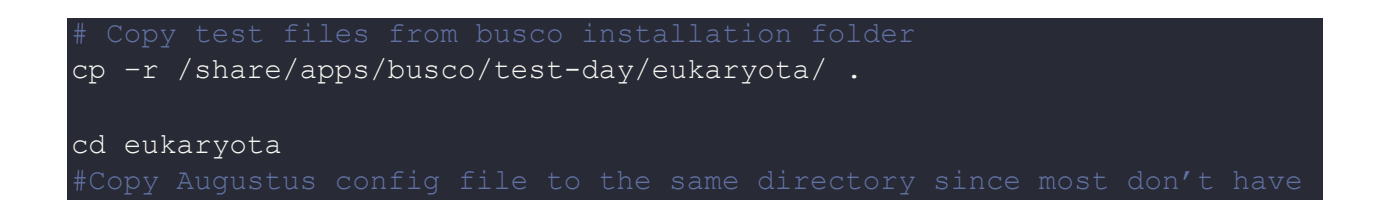

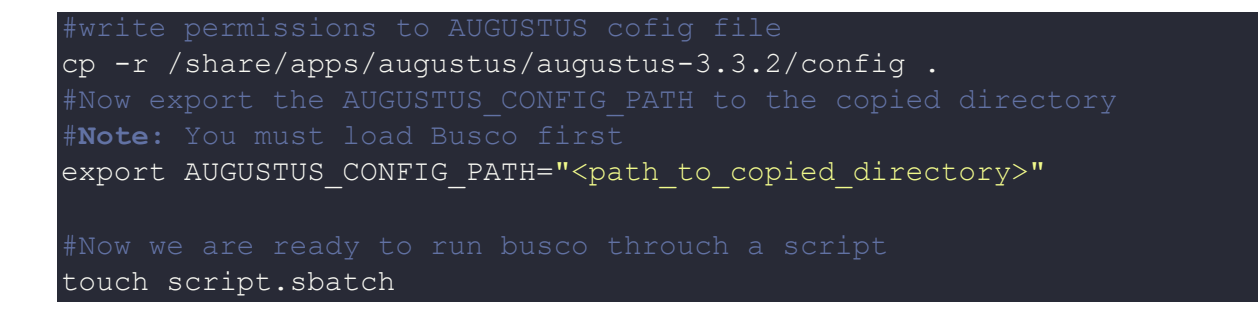

#### Use the following template for the script,

```
module load bio/busco # load the module
export AUGUSTUS CONFIG PATH="<path to copied directory>"
cd $SLURM SUBMIT DIR # Moving to the test directory
busco -i genome.fna --augustus species saccharomyces cerevisiae S288C
-c 8 -m geno -f --out test eukaryota
```
#### Schedule the job with the following sbatch command.

sbatch script.sbatch

All the processed files will be generated in the test\_eukaryota directory.

# *Where to find help?*

If you are stuck on some part or need help at any point, please contact OIT at the following address.

<https://ua-app01.ua.edu/researchComputingPortal/public/oitHelp>